**IBM Cloud & Smarter** Infrastructure Visibility. Control. Automation.

## **IBM TSM User Forum**

**IBM Tivoli Storage Manager** Trends und Kundenreferenzen **IEM O** 

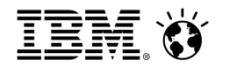

Robert Ambrosch – Social Business Consultant, IBM Österreich 04 November 2013

## Kollaboratives Bearbeiten von Dokumenten – nie wieder Dokumente oder Spreadsheets mergen

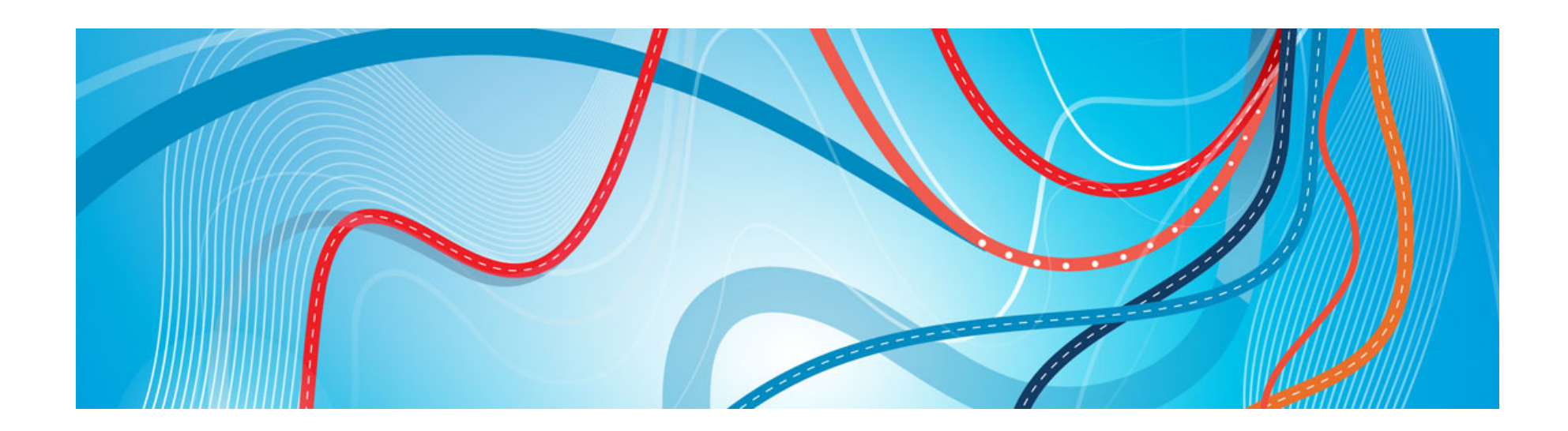

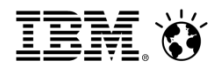

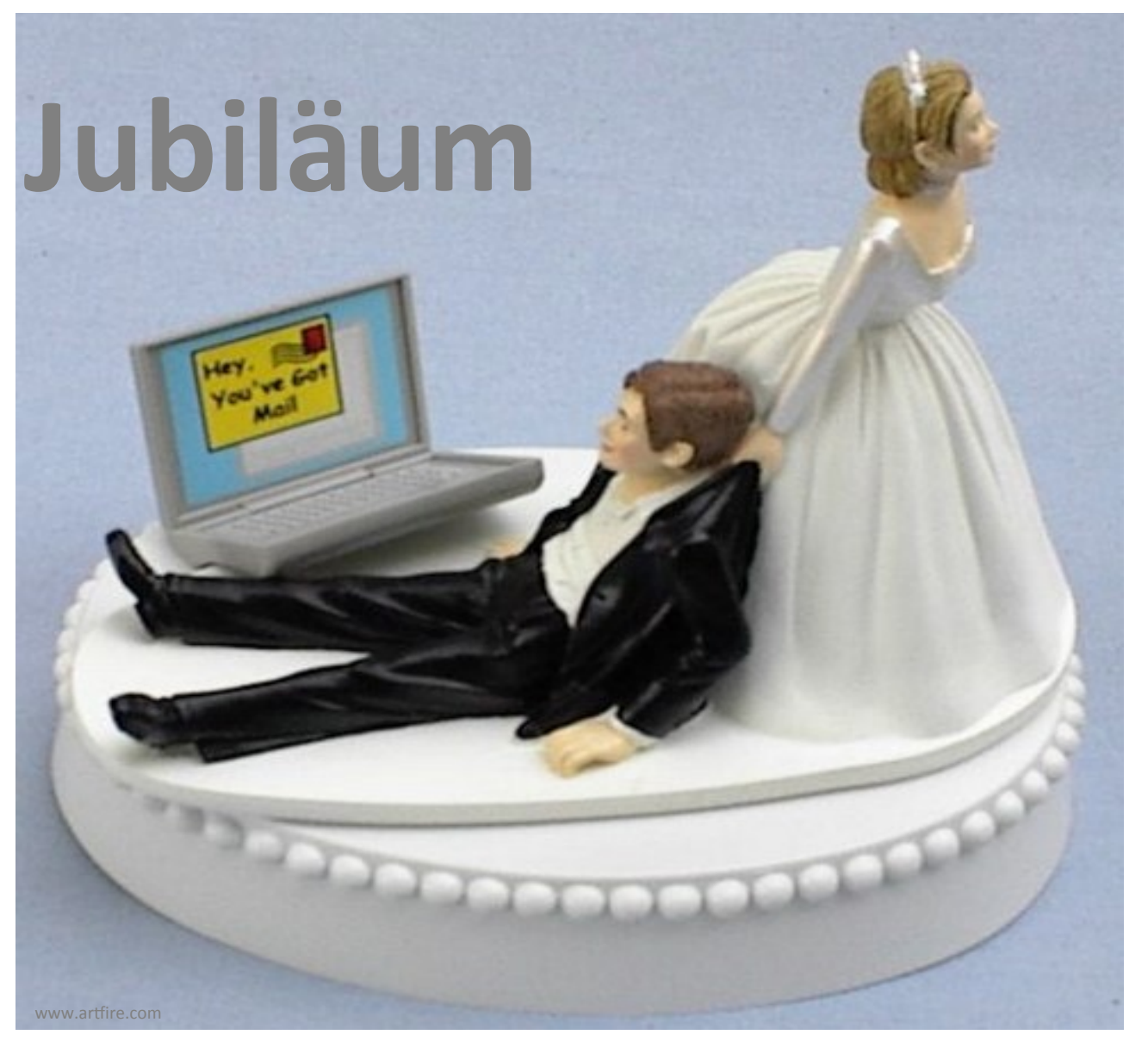

**20 Jahre**  E-mail

3 © 2013 IBM Corporation

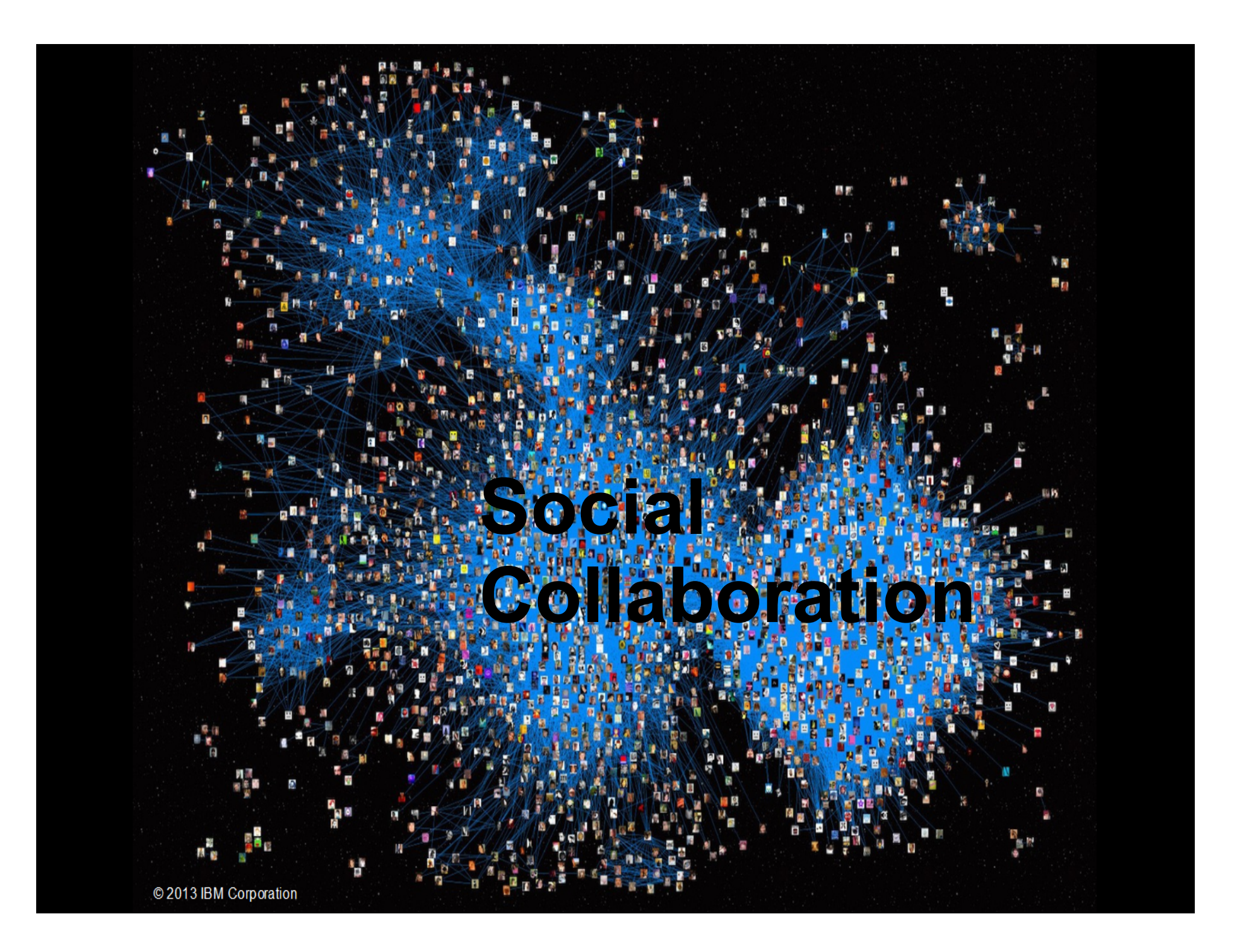

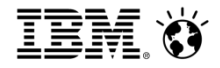

## Social Collaboration im Vergleich zu E-Mail

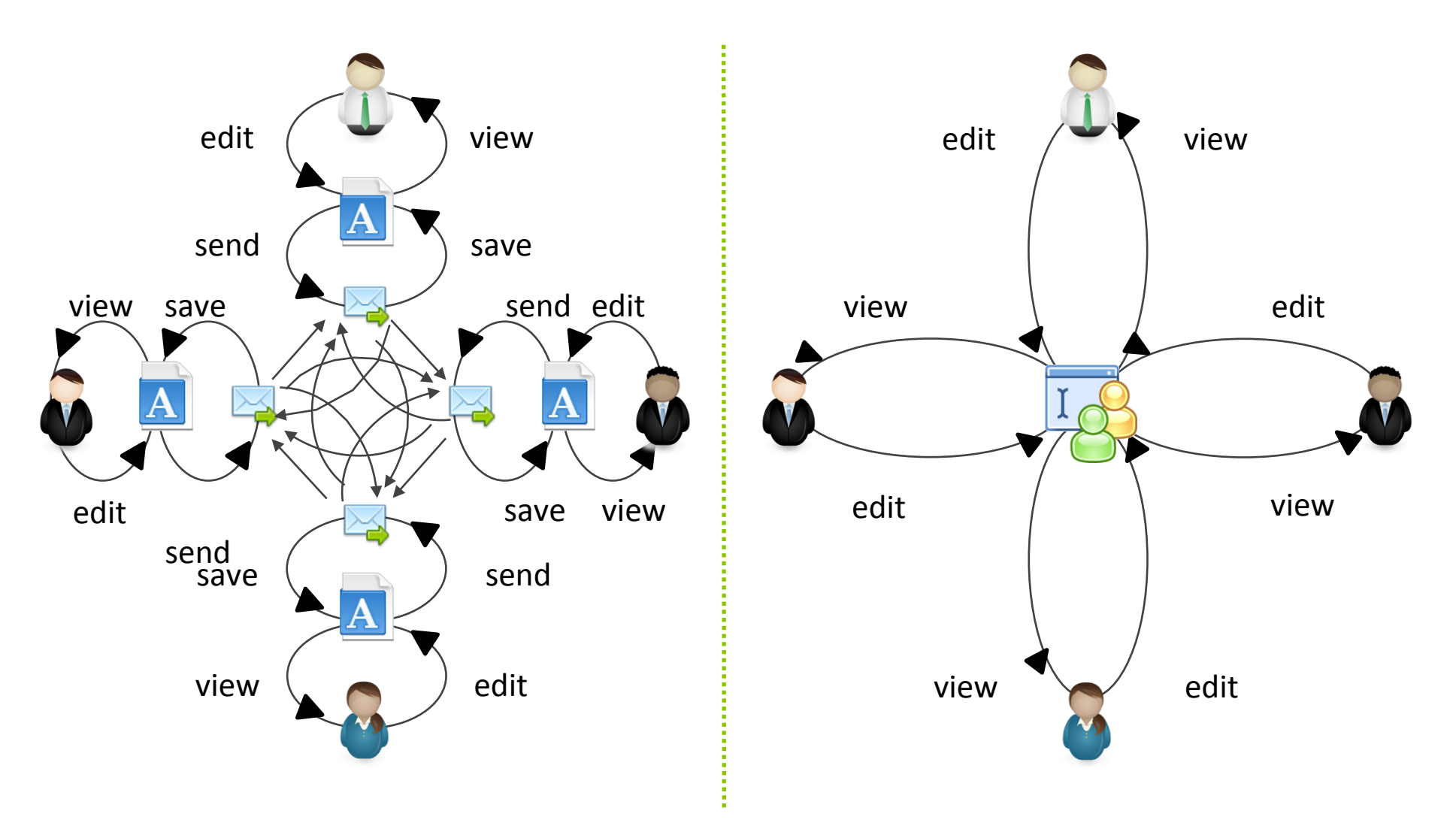

5 **Example 2013** Composition Adapted from an illustration by Chris Rasmussen, US National Geospatial **State 2012** Composition Intelligence Agency 

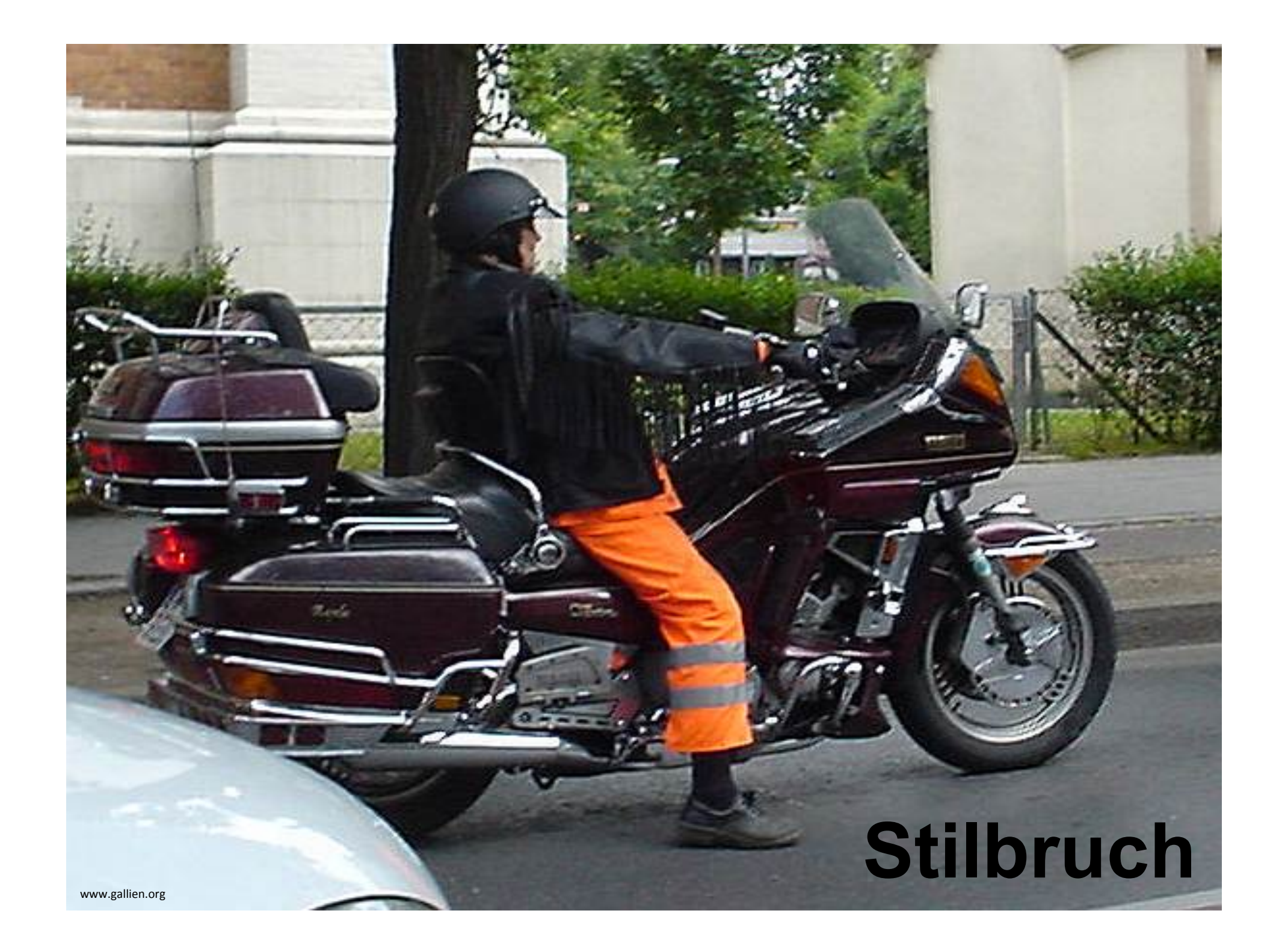

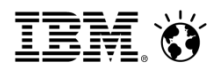

## Traditionelle Dokumente sind im Wandel

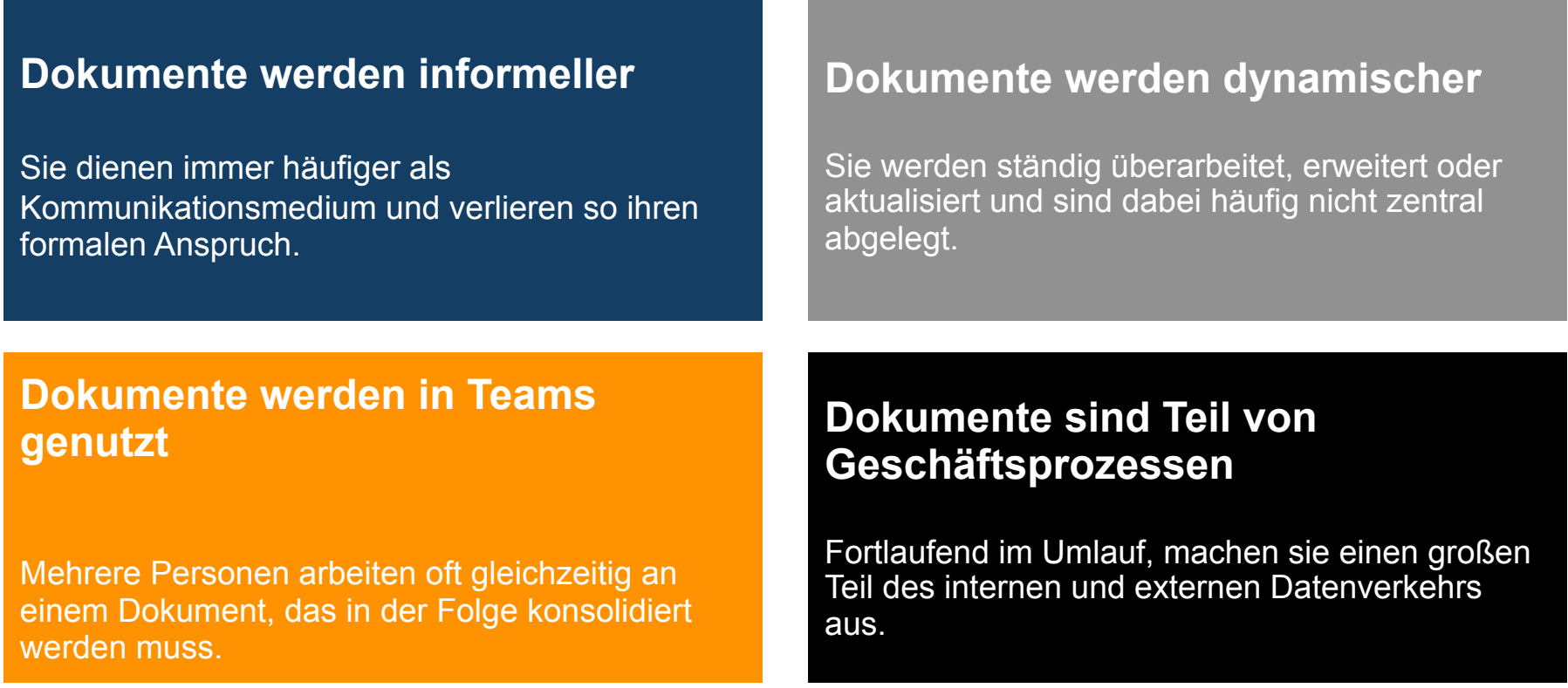

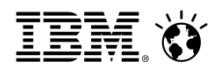

## Was brauchen die User?

## **Power User**

Nur sehr wenige Ihrer Mitarbeiter sind "Power User" und nutzt wirklich die volle Funktionalität ihrer Open-Office oder MS-Office Suite.

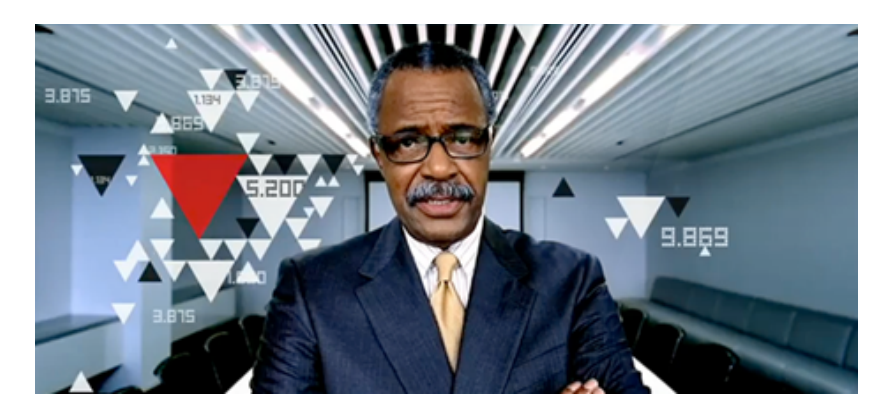

**?** 

Warum die volle Funktion bezahlen wenn nur ein marginaler Teil genutzt wird

## **Standard User**

Der Großteil Ihrer Mitarbeiter braucht wenige ausgewählte Funktionen, arbeiten jedoch intensiv mit Kollegen zusammen.

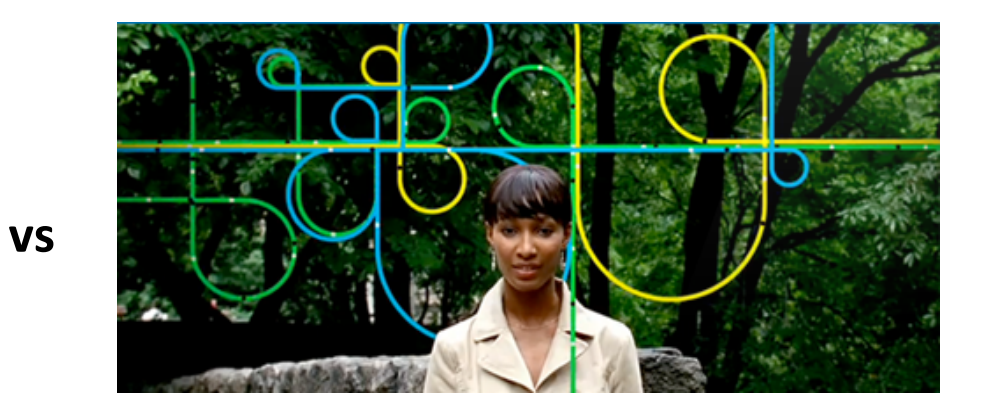

**?** 

Warum nicht die entscheidenden Funktionen liefern und um "social functions" erweitern

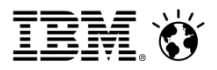

**Ein Social Business** 

## Wie sieht "kollaboratives Bearbeiten" aus?

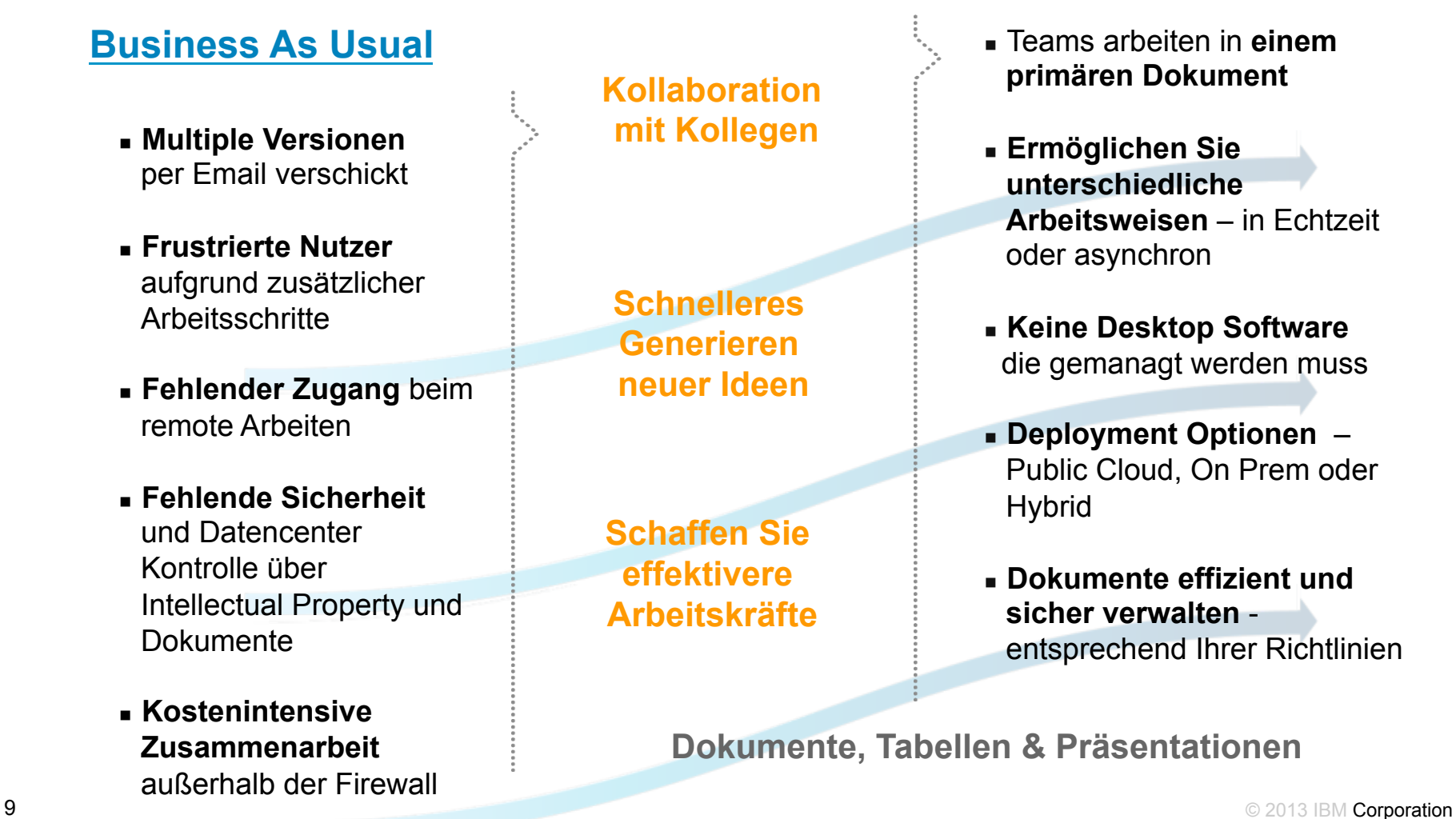

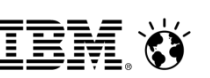

## Die Lösung – IBM Connections & IBM Docs

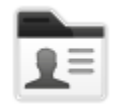

#### **Profile**  Die richtigen Experten finden

**Microblogging** Offen im pers. Netzwerk kommunizieren 

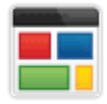

#### **Communitys**

Mit anderen in offener oder sicherer Umgebung zusammen arbeiten

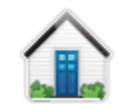

#### **Homepage**

Den Überblick behalten was im eigenen sozialen Netzwerk passiert 

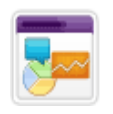

**Social Analytics** Über Empfehlungen entdecken was man noch nicht wusste 

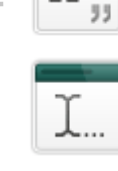

66

#### **Blogs\***

Neuigkeiten und Ideen präsentieren

#### **Wikis\***

Best Practices gemeinsam dokumentieren

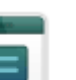

#### **Foren**

Ideen und Probleme mit anderen erörtern und daraus lernen 

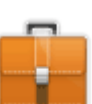

#### Aktivitäten\*

Aufgaben organisieren und professionell mit anderen lösen 

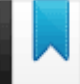

#### **Bookmarks\***

Anderen aufzeigen, was im Thema wichtig ist

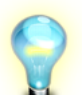

## **Ideenmanagement**

Ideen einstellen und managen

#### **Files\***

Hochladen und austauschen von Dokumenten, Präsentationen, Bildern,..

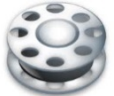

#### **Media Library**  Bilder und Videos einbinden

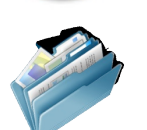

#### **Dokumentenmgt.-System Einbindung**

Geschäftsdokumente sicher und auf lange Zeit managen (IBM Filenet, CM, Quickr, MS SharePoint)

### **IBMDocs**

Office Dokumente direkt im Browser editieren

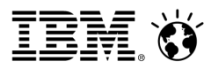

## Das ist IBM Docs

#### Webbasiertes Bearbeiten von Dokumenten

- <sup>n</sup> Keine clientseitigen Installationen notwendig
- Dokumente liegen in IBM Connections, weiteren CMIS-Anbindungen geplant

#### Unterstützt alle gängigen Browser

- **n** Internet Explorer
- **n** Mozilla Firefox
- Apple Safari

#### Bieten kollaborative Funktionen

- **Echtzeit Co-Editieren**
- **n** Personengerichtete Kommentare

#### Reduktion auf entscheidende Editierfunktionen

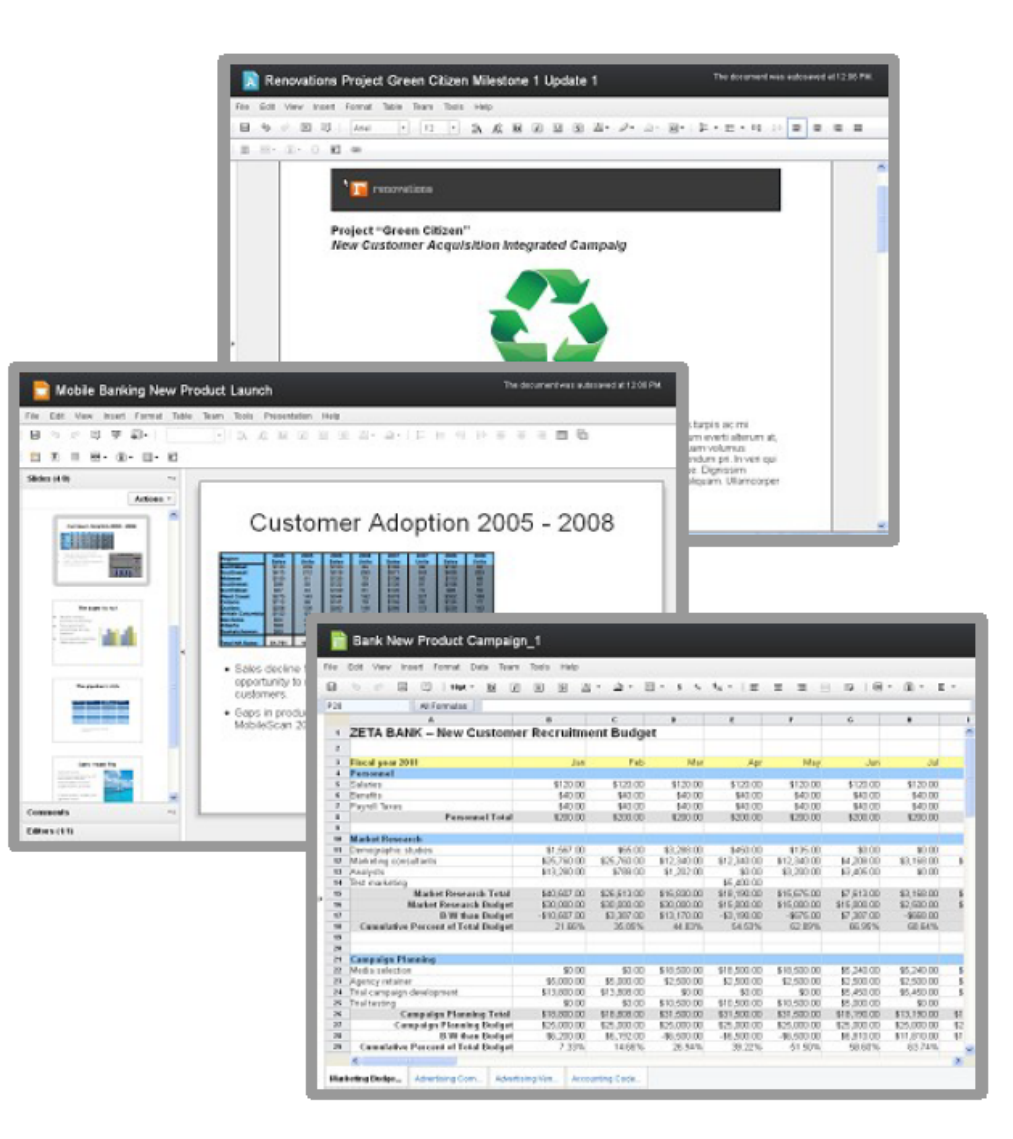

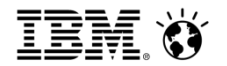

Robert Ambrosch – Social Business Consultant, IBM Österreich 04 November 2013

## Kollaboratives Bearbeiten von Dokumenten –

# Demo

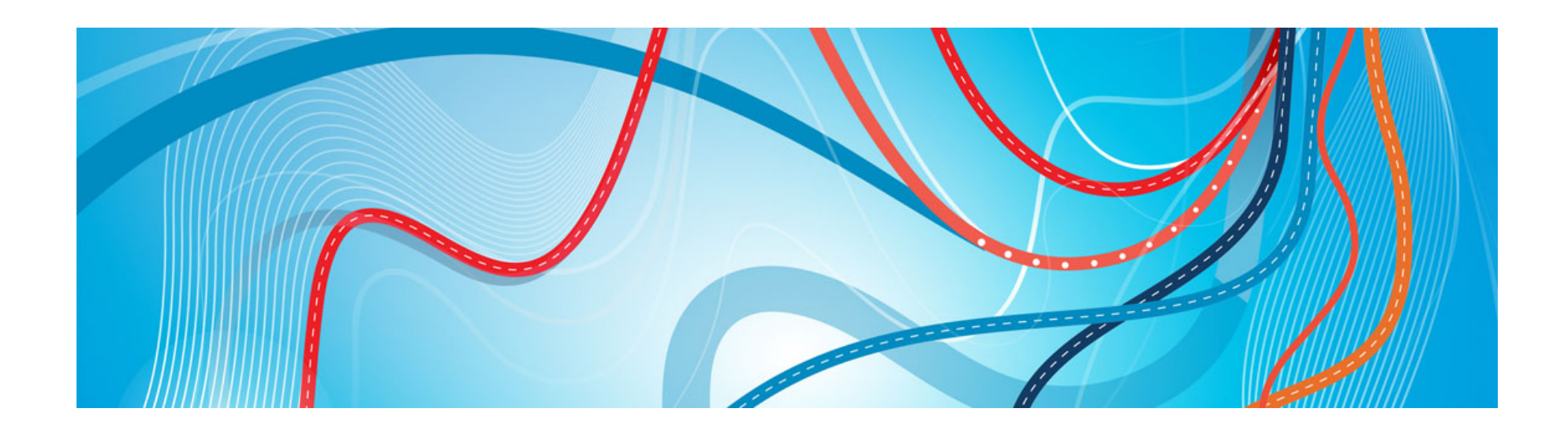

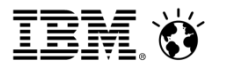

Der Entwurf wurde automatisch gespeichert um 19:09.

## Summary - Das bringt IBM Docs

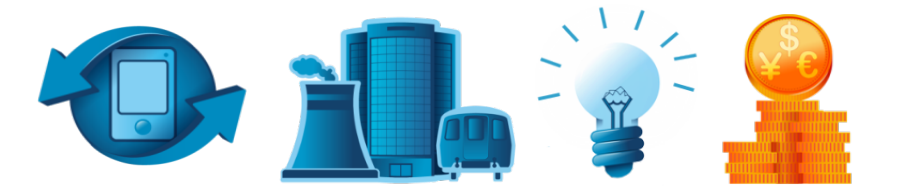

IBM Docs ist eine neue, cloud basierte Software (on & off premise), um gemeinsam an Dokumenten, Präsentationen und Tabellen zu arbeiten. Für IBM Docs wird keine Desktop Software benötigt - ein Browser genügen zum Erstellen und Teilen von Dokumenten.

#### Effiziente Kollaboration

<sup>n</sup> Konzentrieren Sie sich auf das Bearbeiten des Inhaltes anstatt auf die Koordination der Arbeit

#### **Zeitsparend**

Das Konsolidieren von Dokumenten aus dutzenden Emails ist mit Docs nicht mehr nötig

#### **Zentral**

■ Speichern Sie aktuelle Versionen von Dokumenten zentral und verfügbar für jeden von überall 

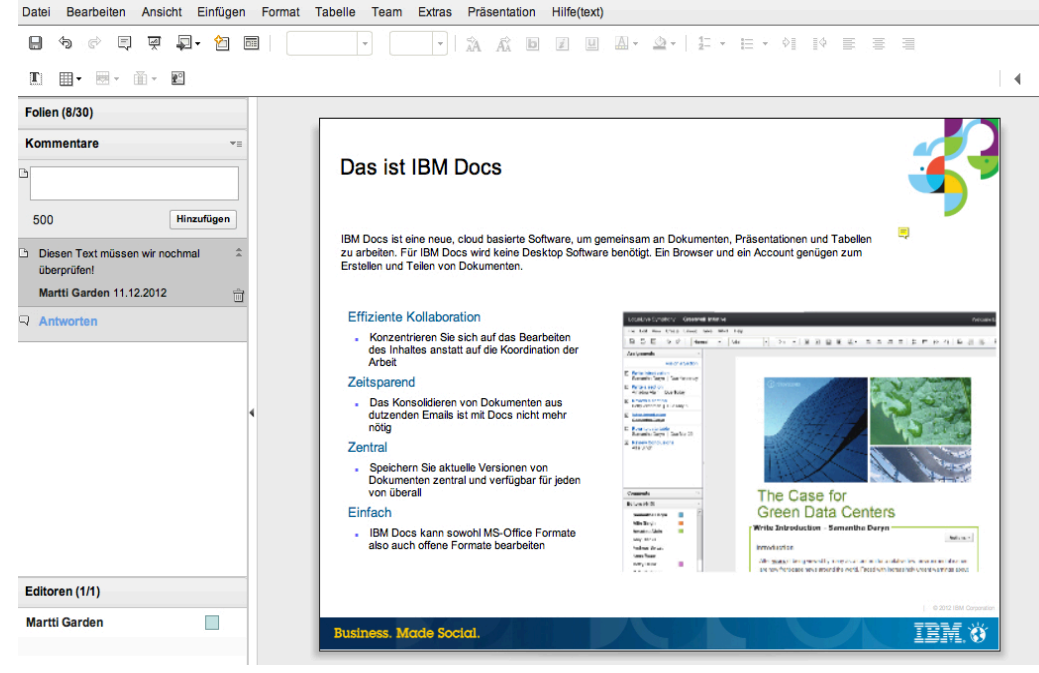

201211 IBM Docs - Funktionen Vorteile UseCases - Deutsch -1

#### Einfach

13 and auch OpenOmed Pormate Dearbeller and the second service of the service of the service of the service of  $\degree$  2013 IBM Corporation <sup>n</sup> IBM Docs kann sowohl MS-Office Formate als auch OpenOffice Formate bearbeiten

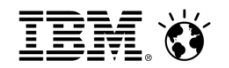

Robert Ambrosch – Social Business Consultant, IBM Österreich, robert.ambrosch@at.ibm.com 04 November 2013

## ... nie wieder Dokumente oder Spreadsheets mergen

## Danke

Testen Sie IBM Docs auf Greenhouse https://greenhouse.lotus.com

oder https://www.ibm.com/cloud-computing/social

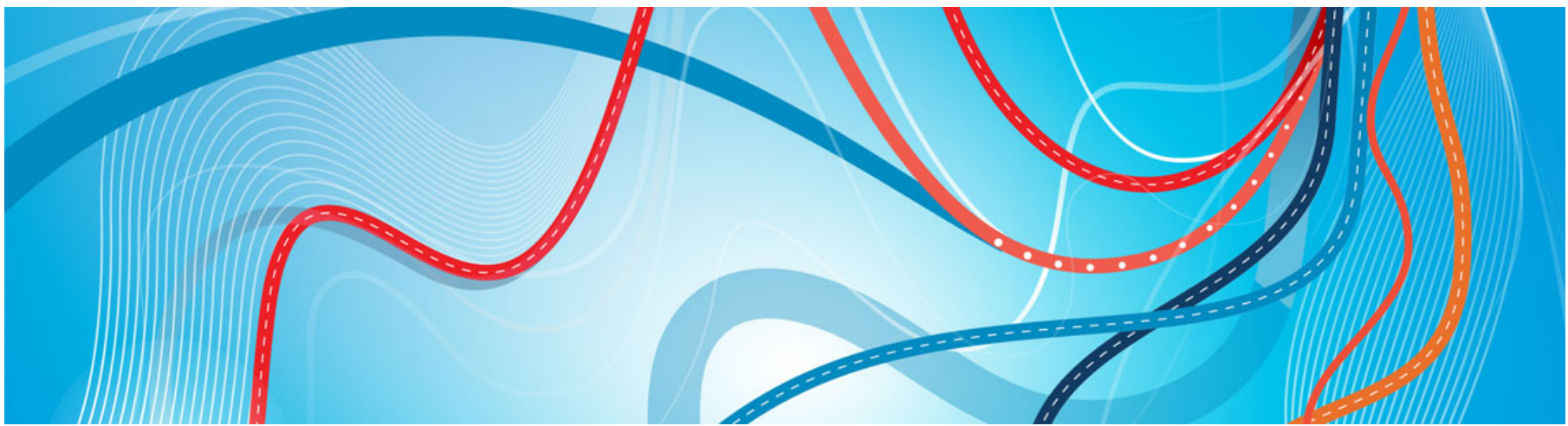

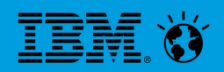

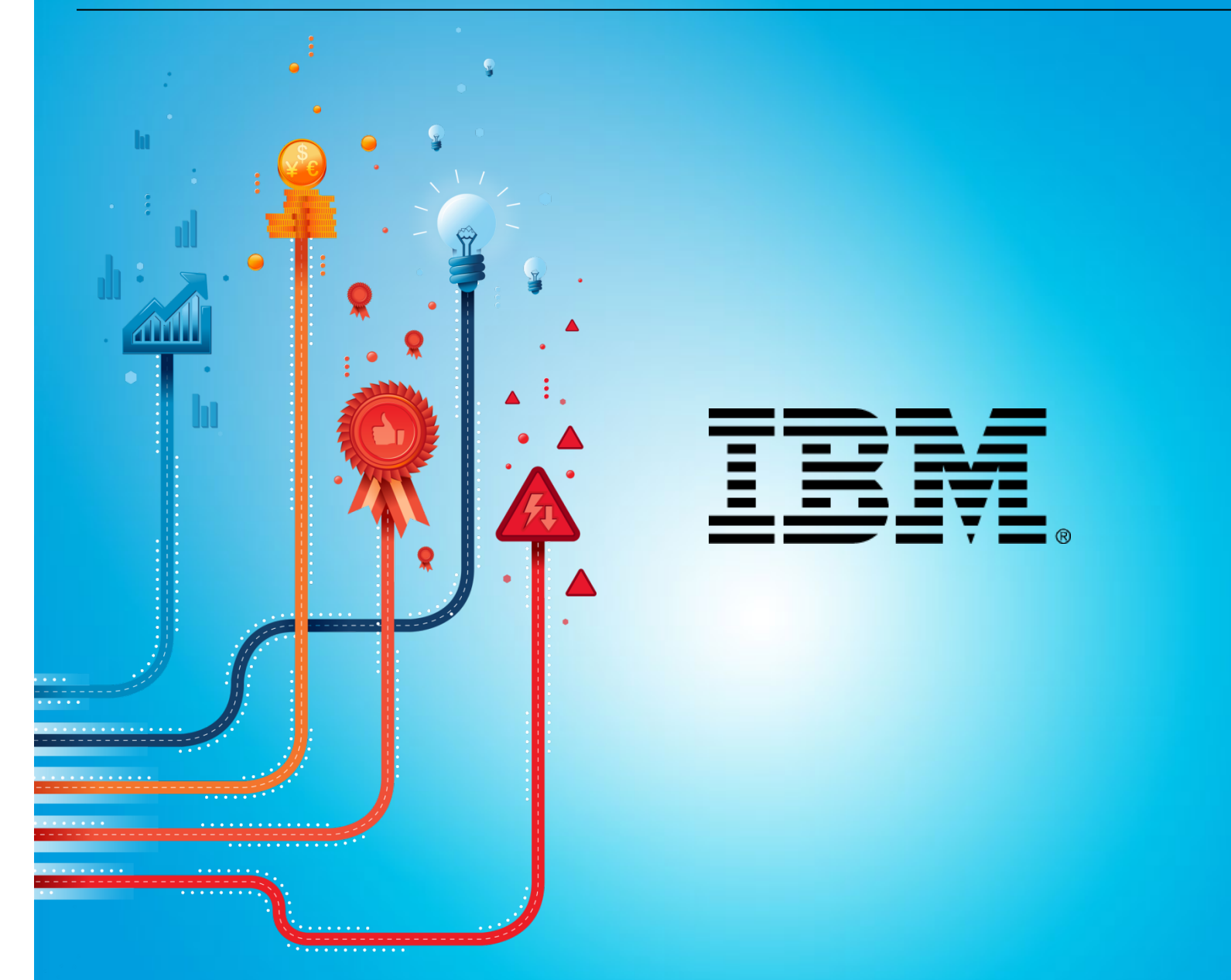